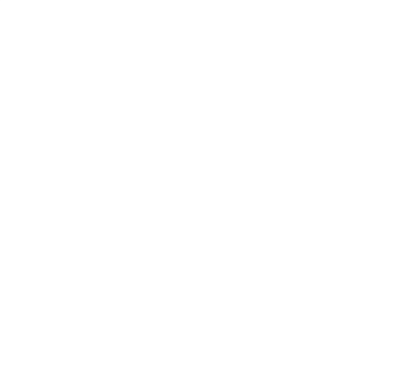

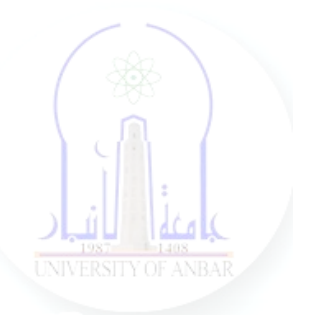

# جامعة الانبار كلية علوم الحاسوب وتكنولوجيا المعلومات قسم أنظمة شبكات الحاسوب

# برمجة كيانية OOP المرحلة الثانية الفصل الدراسي الأول والثاني

مدرس المادة ـ د. سميه عبدالله حمد

# **Python - Public, Protected, Private Members**

Classical object-oriented languages, such as C++ and Java, control the access to class resources by public, private, and protected keywords. Private members of the [class](https://www.tutorialsteacher.com/python/python-class) are denied access from the environment outside the class. They can be handled only from within the class.

#### **Public Members**

Public members (generally methods declared in a class) are accessible from outside the class. The object of the same class is required to invoke a public method. This arrangement of private instance variables and public methods ensures the principle of data encapsulation.

All members in a Python class are **public** by default. Any member can be accessed from outside the class environment.

#### **Example:** Public Attributes

class Student: schoolName = 'XYZ School' # class attribute

def \_\_init (self, name, age): self.name=name # instance attribute self.age=age # instance attribute

You can access the Student class's attributes and also modify their values, as shown below.

**Example:** Access Public Members

 $\gg$  std = Student("Steve", 25) >>> std.schoolName 'XYZ School' >>> std.name 'Steve'  $\gg$  std.age = 20 >>> std.age 20

*Dr. Sumaya Abdulla Hamad 2022-2023* 

#### **Protected Members**

Protected members of a class are accessible from within the class and are also available to its sub-classes. No other environment is permitted access to it. This enables specific resources of the parent class to be inherited by the child class.

Python's convention to make an instance variable **protected** is to add a prefix \_ (single underscore) to it. This effectively prevents it from being accessed unless it is from within a sub-class.

**Example:** Protected Attributes

class Student:  $schoolName = 'XYZ School'$  # protected class attribute

def init (self, name, age): self. name=name # protected instance attribute self. age=age # protected instance attribute

In fact, this doesn't prevent instance variables from accessing or modifying the instance. You can still perform the following operations:

**Example:** Access Protected Members

```
\gg std = Student("Swati", 25)
>>> std. name
'Swati'
\gg std. _name = 'Dipa'
>>> std._name
'Dipa'
```
However, you can define a property using [property decorator](https://www.tutorialsteacher.com/python/property-decorator) and make it protected, as shown below.

**Example:** Protected Attributes

class Student: def \_\_init\_\_(self,name): self.  $name = name$ @property def name(self): return self.\_name

*Dr. Sumaya Abdulla Hamad 2022-2023* 

@name.setter def name(self,newname): self.  $name = newname$ 

Above, @property decorator is used to make the name() method as property and @name.setter decorator to another overloads of the name() method as property setter method. Now, \_name is protected.

**Example:** Access Protected Members

 $\gg$  std = Student("Swati") >>> std.name 'Swati' >>> std.name = 'Dipa' >>> std.name 'Dipa' >>> std. name # still accessible

Above, we used std.name property to modify \_name attribute. However, it is still accessible in Python. Hence, the responsible programmer would refrain from accessing and modifying instance variables prefixed with from outside its class.

#### **Private Members**

Python doesn't have any mechanism that effectively restricts access to any instance variable or method. Python prescribes a convention of prefixing the name of the variable/method with a single or double underscore to emulate the behavior of protected and private access specifiers.

The double underscore \_\_ prefixed to a variable makes it **private**. It gives a strong suggestion not to touch it from outside the class. Any attempt to do so will result in an AttributeError:

**Example:** Private Attributes

class Student:

 $\Box$  schoolName = 'XYZ School' # private class attribute

def \_\_init (self, name, age): self.\_\_name=name # private instance attribute self. salary=age # private instance attribute def  $\alpha$  display(self): # private method print('This is private method.')

*Dr. Sumaya Abdulla Hamad 2022-2023* 

#### **Example:**

 $\gg$  std = Student("Bill", 25) >>> std.\_\_schoolName AttributeError: 'Student' object has no attribute '\_\_schoolName'  $>>$  std. name AttributeError: 'Student' object has no attribute '\_\_name'  $\gg$  std. display() AttributeError: 'Student' object has no attribute '\_\_display'

Python performs name mangling of private variables. Every member with a double underscore will be changed to object. class variable. So, it can still be accessed from outside the class, but the practice should be refrained.

#### **Example:**

 $\gg$  std = Student("Bill", 25) >>> std.\_Student\_\_name 'Bill' >>> std. Student name = 'Steve' >>> std.\_Student\_\_name 'Steve' >>> std. Student display() 'This is private method.'

Thus, Python provides conceptual implementation of public, protected, and private access modifiers, but not like other languages like [C#,](https://www.tutorialsteacher.com/csharp) Java,  $C_{++}$ .